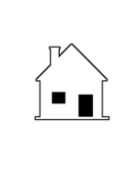

## **REQUEST FOR VERIFICATION OF DEPOSIT**

**Prepared by: Agent\_\_\_\_\_\_\_\_\_\_\_\_\_\_\_\_\_\_\_\_\_ Broker\_\_\_\_\_\_\_\_\_\_\_\_\_\_\_\_\_\_\_\_\_**

Phone\_ **Email\_\_\_\_\_\_\_\_\_\_\_\_\_\_\_\_\_\_\_\_\_\_\_\_\_\_\_\_\_\_\_\_\_**

**Instructions:** Broker/Lender to complete Sections I and II and sign at item 3. Have Applicant sign at item 4. Broker/Lender to forward to person named at item 1. Depository Institution to complete Section III, and sign and return to Broker/Lender named in item 2.

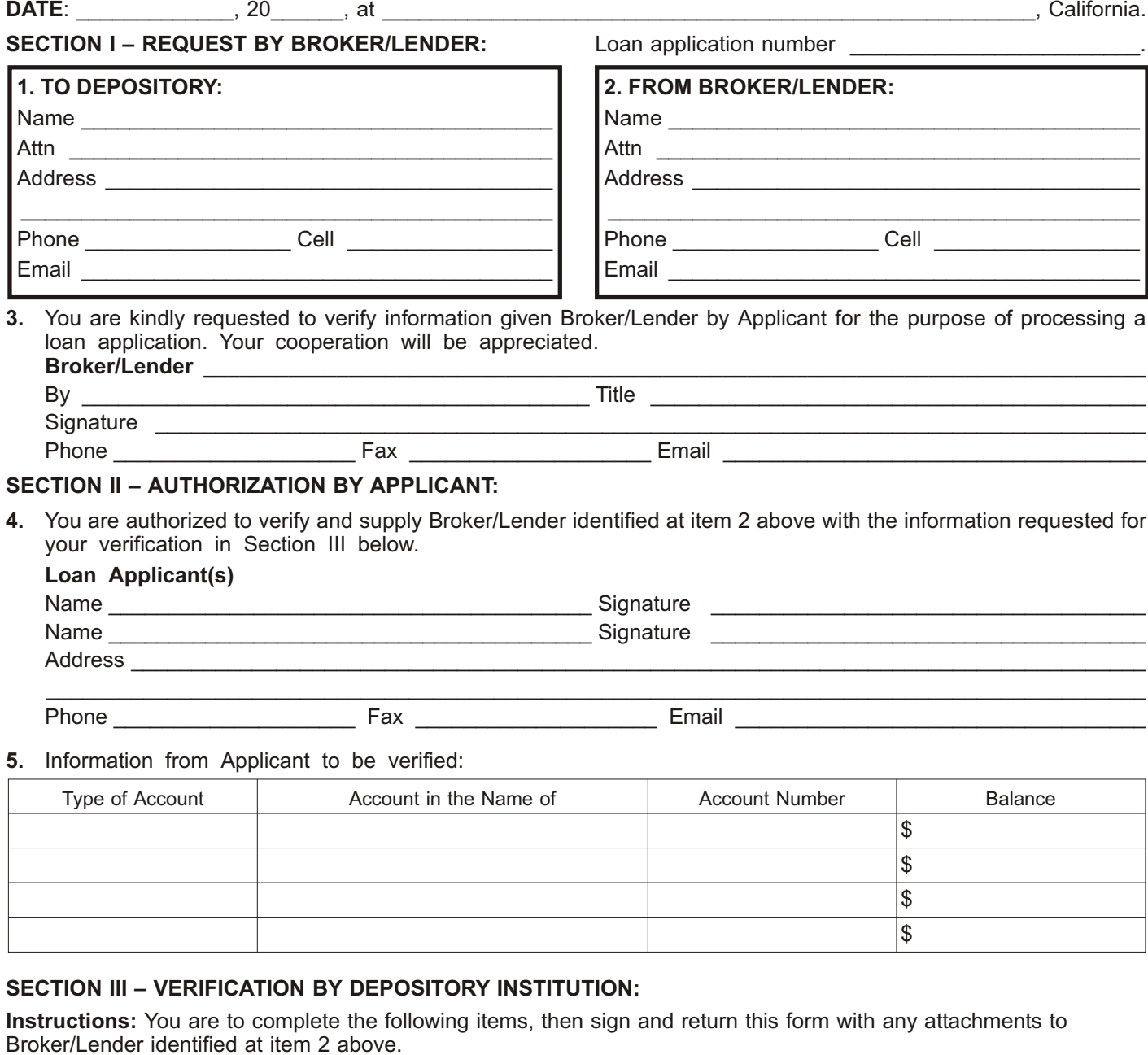

**6.** Deposit accounts of Applicant(s):

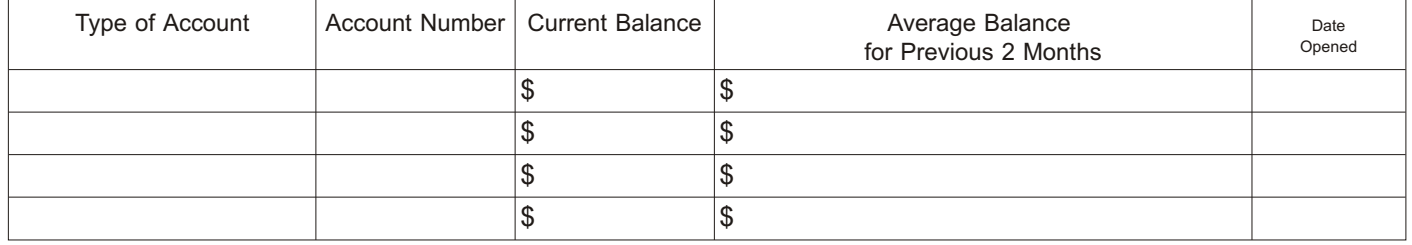

6.1 If the name(s) on the account(s) differ from those listed at item 6 above, please supply the name(s) on the  $account(s)$   $\qquad \qquad \qquad$ 

 $\mathcal{L}_\text{max}$ 

\_\_\_\_\_\_\_\_\_\_\_\_\_\_\_\_\_\_\_\_\_\_\_\_\_\_\_\_\_\_\_\_\_\_\_\_\_\_\_\_\_\_\_\_\_\_\_\_\_\_\_\_\_\_\_\_\_\_\_\_\_\_\_\_\_\_\_\_\_\_\_\_\_\_\_\_\_\_\_\_\_\_\_\_\_

 $\_$  ,  $\_$  ,  $\_$  ,  $\_$  ,  $\_$  ,  $\_$  ,  $\_$  ,  $\_$  ,  $\_$  ,  $\_$  ,  $\_$  ,  $\_$  ,  $\_$  ,  $\_$  ,  $\_$  ,  $\_$ 

**7.** Loans outstanding to Applicants (and loans paid in full):

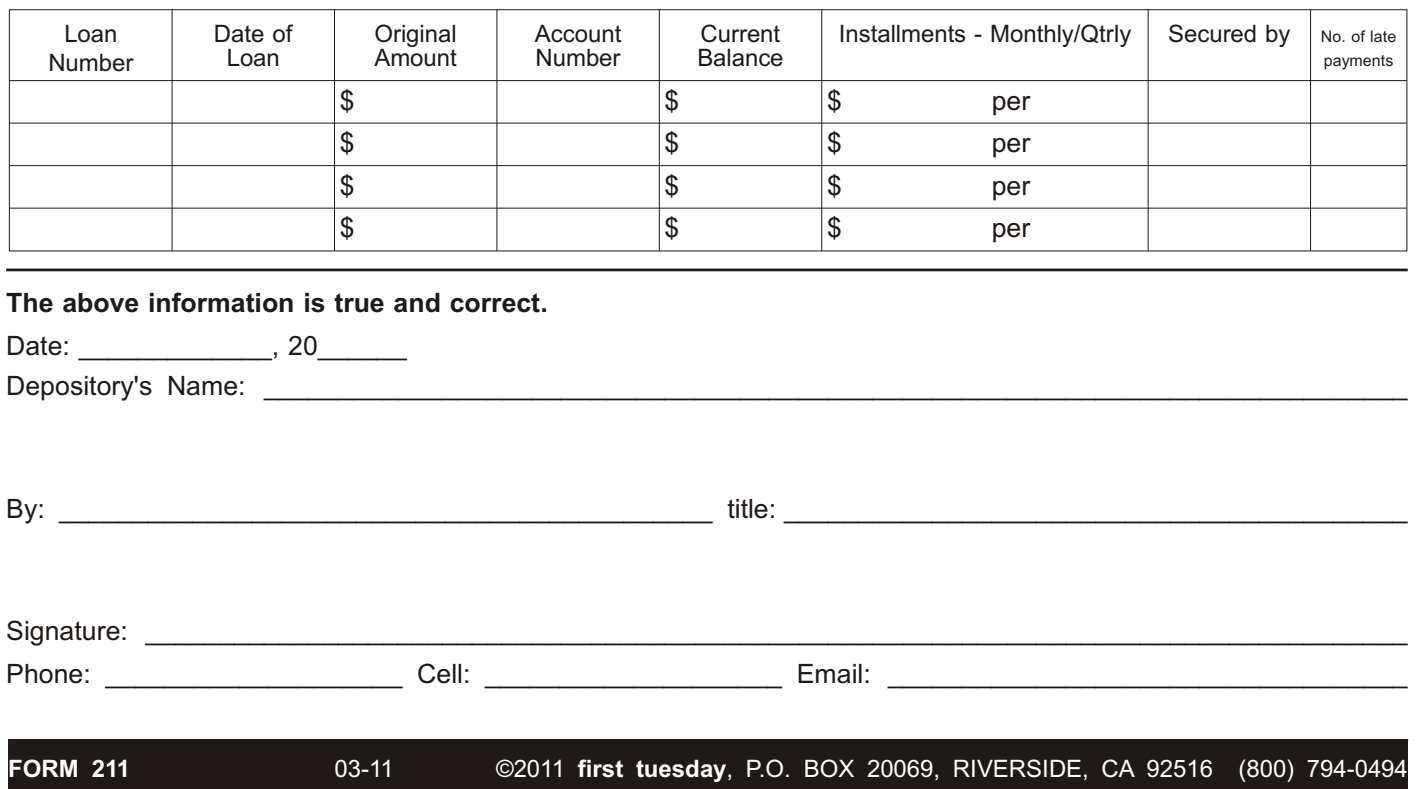